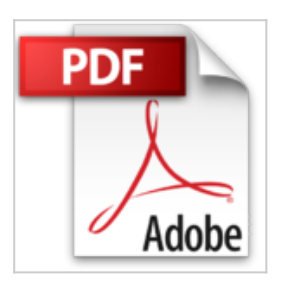

# **Paso a paso con... Creando un Servidor DNS en Microsoft Windows 2012 (Spanish Edition)**

Angel Jose Jiménez Gómez

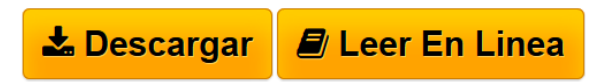

**Paso a paso con... Creando un Servidor DNS en Microsoft Windows 2012 (Spanish Edition)** Angel Jose Jiménez Gómez

Guía de apoyo totalmente práctica, donde se detallan con imágenes y unas breves explicaciones todos y cada uno de los pasos que hay que realizar para poder crear y configurar un servidor DNS en un servidor con Microsoft Windows 2012.

En definitiva, esta guía está diseñada para que cualquier Administrador de Sistemas Microsoft, con independencia de su nivel y experiencia, pueda llevar a cabo de forma fácil y totalmente satisfactoria la creación de un servidor de DNS y realizar su configuración y mantenimiento.

**[Descargar](http://bookspoes.club/es/read.php?id=B01GK74J2G&src=fbs)** [Paso a paso con... Creando un Servidor DNS en Microsoft](http://bookspoes.club/es/read.php?id=B01GK74J2G&src=fbs) [...pdf](http://bookspoes.club/es/read.php?id=B01GK74J2G&src=fbs)

**[Leer en linea](http://bookspoes.club/es/read.php?id=B01GK74J2G&src=fbs)** [Paso a paso con... Creando un Servidor DNS en Microso](http://bookspoes.club/es/read.php?id=B01GK74J2G&src=fbs) [...pdf](http://bookspoes.club/es/read.php?id=B01GK74J2G&src=fbs)

## **Paso a paso con... Creando un Servidor DNS en Microsoft Windows 2012 (Spanish Edition)**

Angel Jose Jiménez Gómez

**Paso a paso con... Creando un Servidor DNS en Microsoft Windows 2012 (Spanish Edition)** Angel Jose Jiménez Gómez

Guía de apoyo totalmente práctica, donde se detallan con imágenes y unas breves explicaciones todos y cada uno de los pasos que hay que realizar para poder crear y configurar un servidor DNS en un servidor con Microsoft Windows 2012.

En definitiva, esta guía está diseñada para que cualquier Administrador de Sistemas Microsoft, con independencia de su nivel y experiencia, pueda llevar a cabo de forma fácil y totalmente satisfactoria la creación de un servidor de DNS y realizar su configuración y mantenimiento.

#### **Descargar y leer en línea Paso a paso con... Creando un Servidor DNS en Microsoft Windows 2012 (Spanish Edition) Angel Jose Jiménez Gómez**

### Format: Kindle eBook

Download and Read Online Paso a paso con... Creando un Servidor DNS en Microsoft Windows 2012 (Spanish Edition) Angel Jose Jiménez Gómez #VKPH1JNFXIO

Leer Paso a paso con... Creando un Servidor DNS en Microsoft Windows 2012 (Spanish Edition) by Angel Jose Jiménez Gómez para ebook en líneaPaso a paso con... Creando un Servidor DNS en Microsoft Windows 2012 (Spanish Edition) by Angel Jose Jiménez Gómez Descarga gratuita de PDF, libros de audio, libros para leer, buenos libros para leer, libros baratos, libros buenos, libros en línea, libros en línea, reseñas de libros epub, leer libros en línea, libros para leer en línea, biblioteca en línea, greatbooks para leer, PDF Mejores libros para leer, libros superiores para leer libros Paso a paso con... Creando un Servidor DNS en Microsoft Windows 2012 (Spanish Edition) by Angel Jose Jiménez Gómez para leer en línea.Online Paso a paso con... Creando un Servidor DNS en Microsoft Windows 2012 (Spanish Edition) by Angel Jose Jiménez Gómez ebook PDF descargarPaso a paso con... Creando un Servidor DNS en Microsoft Windows 2012 (Spanish Edition) by Angel Jose Jiménez Gómez DocPaso a paso con... Creando un Servidor DNS en Microsoft Windows 2012 (Spanish Edition) by Angel Jose Jiménez Gómez MobipocketPaso a paso con... Creando un Servidor DNS en Microsoft Windows 2012 (Spanish Edition) by Angel Jose Jiménez Gómez EPub

#### **VKPH1JNFXIOVKPH1JNFXIOVKPH1JNFXIO**